# Redegjørelse for aktsomhetsvurderinger for Grilstad Marina AS for Regnskapsåret 2023

Grilstad Marina AS (heretter kalt Grilstad Marina) er en eiendomsutvikler i Trondheim. Selskapets primæraktivitet er boligutvikling. Grilstad Marina har vært omfattet av Åpenhetsloven siden første rapporteringsår i 2022.

# Bakgrunn og formål

Som følge av Åpenhetslovens bestemmelser, plikter Grilstad Marina å ha respekt for grunnleggende menneskerettigheter og anstendige arbeidsforhold i forbindelse med produksjon av varer og levering av tjenester. I tillegg plikter Grilstad Marina å gi allmenheten informasjon om hvordan vi utfører arbeidet med Åpenhetsloven, samt hvordan vi håndterer de negative konsekvensene som oppdages under selskapenes aktsomhetsvurderinger. Gjennom publisering av angjeldende dokument på våre nettsider, gir vi informasjon til allmenheten. Vi tar også imot henvendelser gjennom vår epostadresse som er dedikert til Åpenhetsloven, apenhetsloven@grilstadmarina.no.

### Virksomhetenes virkeområde

Grilstad Marinas primæraktivitet er oppføring av nye boliger, og selskapet faller derfor inn under bygg- og anleggsbransjen. Selskapet har i løpet av 2023 ferdigstilt og overlevert 60 boliger fordelt på et leilighetsbygg og to bryggevillaer.

### Organisering, retningslinjer og rutiner for arbeidet

Grilstad Marina har eksisterende retningslinjer som dekker flere av Åpenhetslovens formål. Vi har rutiner for å undersøke om våre underleverandører har anstendige lønns- og arbeidsvilkår. Undersøkelsene foregår gjennom stikkprøver, hvor vi innhenter arbeidskontrakter til tilfeldige ansatte hos våre underleverandører, for å undersøke om de har lønns- og arbeidsvilkår som tilfredsstiller gjeldende lover og retningslinjer. Grilstad Marina har også egne retningslinjer og rutiner for gjennomføring av risikovurderinger, samt oppfølging i form av vernerunder og avviksmeldinger for hendelser som kan oppstå på våre byggeplasser.

I forbindelse med tilbud fra potensielle leverandører innhenter vi et dokument med seriøsitetskrav som stilles før det kan signeres kontrakt. Dette dokumentet er bygget på en anbefaling fra Fellesforbundet, Byggenæringens Landsforening (BNL), Kommunesektorens interesse- og arbeidsgiverorganisasjon i Norge (KS) og Direktoratet for forvaltning og økonomistyring (DFØ).

Varsling om kritikkverdige forhold for ansatte, og selskapets øvrige interessenter som leverandører, samarbeidspartnere og allmenheten, gjøres for Grilstad Marina, gjennom egen varslingskanal i Koteng Eiendom. Vi gjør oppmerksom på at denne varslingsportalen foreløpig ligger på våre nettsider, og ikke er kontrollert av tredjepart. Varsling om kritikkverdige forhold <a href="https://koteng.no/koteng-eiendom/varsling-av-kritikkverdige-forhold/">https://koteng.no/koteng-eiendom/varsling-av-kritikkverdige-forhold/</a>

### Aktsomhetsvurdering

Grilstad Marina anerkjenner at det er flere former for risiko forbundet med vår forretningsvirksomhet. Bygg- og anleggsbransjen vurderes som en høyrisikobransje, både på bakgrunn av arbeidets art, og med tanke på mengden av produkter og tjenester som kjøpes fra andre bedrifter, land og markeder Det er derfor viktig å jobbe målrettet med forebygging av mulige negative påvirkninger på mennesker, samfunn og miljø. Vi har gjort aktsomhetsvurderinger av vårt eget selskap og våre leverandører etter en hensiktsmessig avgrensning, og vurdert ulike risikofaktorer knyttet til disse.

For å kunne innhente tilstrekkelig informasjon fra våre utvalgte leverandører, har vi utviklet et leverandørskjema som tar for seg spørsmål knyttet til punktene i Åpenhetsloven. Leverandørskjemaet er sendt ut til alle leverandører som har fakturert Grilstad Marina for mer enn 500.000 kr i regnskapsåret 2023. Leverandørskjemaet har bidratt til at vi har fått en innsikt i hvilke av våre leverandører som selv er omfattet av Åpenhetsloven, hvilke tiltak de gjør for å imøtekomme kravene i loven, og hvilke underleverandører som benyttes på våre prosjekter, samt hvilke land disse handler fra. Dette har ført til at vi har fått bedre kontroll over egen leverandørkjede. Resultatene fra screening av leverandørene og innhenting av leverandørskjema viser følgende:

- Avgrensningen gjør at det er totalt 22 leverandører som oppfyller kriteriene for å bli valgt ut. Skjemaet er sendt ut til alle leverandører som er plukket ut. Alle de forespurte leverandørene har svart på skjemaet. Det gjøres også videre undersøkelser på andre tilgjengelige plattformer, slik som Proff.no og leverandørenes nettsider.
- For Grilstad Marina er det 17 land som er registrert, og leverandørskjemaet tar for seg to ledd av leverandører under Grilstad Marina. Landene er fordelt etter risiko (se vedlegg), vurdert på bakgrunn av arbeidsrettigheter og korrupsjon i det aktuelle landet. 8/17 land er vurdert til å være lavrisikoland, 8/17 land er vurdert til å ha moderat risiko, mens 1/17 land vurderes å ha høy risiko for korrupsjon og for brudd på arbeidsrettigheter.
- En av våre leverandører handler fra Kina, som er vurdert til å være et høyrisikoland. Vi vil gå i dialog med vår leverandør for å undersøke hvilke tiltak de gjør for å sikre at menneskerettigheter og anstendige arbeidsforhold overholdes hos deres Kinesiske leverandør.

Risikovurderinger og HMS er en svært viktig del av vårt arbeid, og tas på største alvor. Vårt mål er å begrense avvikene ned til et minimum, samtidig som at vi sikrer at de avvikene som faktisk oppstår rapporteres inn. Våre sikkerhetsrutiner medfører at det fra tid til annen oppdages avvik som kan føre til risiko for negative konsekvenser på byggeplassen.

Gjennom selskapets aktsomhetsvurdering er det ikke avdekket konkrete negative konsekvenser knyttet til brudd på anstendige arbeidsforhold og grunnleggende menneskerettigheter. Vi har fått et nærmere innblikk i hvilke land som er i risikosonen for korrupsjon og brudd på arbeidsrettigheter, som videre bidrar til at vi gjør ytterligere vurderinger av leverandører og markeder vi handler fra. Vi ser at det er nødvendig å utvide, og gå mer i dybden på de spørsmålene vi stiller til våre leverandører. Vi ønsker å se på mer bransjespesifikke spørsmål knyttet opp mot miljø.

I 2024 vil vi jobbe videre med å undersøke leverandørene våre grundigere, spesielt leverandører som handler fra høyrisikoland- eller bransjer. Vi skal derfor opprettholde en god dialog og jobbe aktivt med leverandører som handler med eller fra land i risikoområder. I tillegg vil vi jobbe aktivt med de leverandører som har levert manglfulle besvarelser med en mer systematisk tilnærming til dataene. Vi vil for regnskapsåret 2024, i samarbeid med rådgivningsselskapet CEMAsys, gjennomføre en overordnet strategisk aktsomhetsvurdering i henhold til kravene i Åpenhetsloven.

Vi skal videre tydeliggjøre, oppdatere og offentliggjøre våre styringsdokumenter med retningslinjer knyttet til ansvarlighet i henhold til Åpenhetslovens forventninger. Herunder ansvarlig arbeidsgiver- og menneskerettighetspolicy, antikorrupsjonspolicy, HMS Policy, miljøpolicy, policy for ansvarlig innkjøp, skattepolicy, etiske retningslinjer, etiske retningslinjer for leverandører og varslingsrutine.

Trondheim, 14. juni 2024

Ole Birger Giæver Styrets leder

Sophie Bodd Jenssen Styremedlem

Per Egil Aamo

Unni Larsen Styremedlem

Mon

Ivar Johannes Koteng Styremedlem Per Egil Aamo Styremedlem Aurora Koteng Daglig leder

# Vedlegg

## Risikomatrise Leverandører

| Risikomatrise Grilstad Marina |                |                 |                  |                  |                 |                |               |               |  |            |
|-------------------------------|----------------|-----------------|------------------|------------------|-----------------|----------------|---------------|---------------|--|------------|
| Høy risiko                    |                |                 |                  |                  |                 |                |               | Kina<br>(1)   |  |            |
|                               |                |                 |                  |                  |                 |                |               |               |  |            |
|                               |                |                 |                  | England<br>(2)   | Hellas<br>(1)   |                |               |               |  |            |
| ter                           |                |                 |                  |                  |                 |                |               |               |  |            |
| Arbeidsrettigheter            |                |                 | Belgia<br>(1)    | Polen<br>(2)     |                 |                |               |               |  |            |
| srett                         |                |                 |                  |                  |                 |                |               |               |  |            |
| beid                          |                |                 | Nederland<br>(1) | Frankrike<br>(1) | Portugal<br>(1) | Litauen<br>(1) | Latvia<br>(2) |               |  |            |
| Ā                             |                |                 |                  |                  |                 |                |               |               |  |            |
|                               | Sverige<br>(5) | Tyskland<br>(2) | Østerike<br>(2)  |                  |                 |                |               |               |  |            |
|                               | Danmark<br>(5) | Finland<br>(3)  | Norge<br>(18)    |                  |                 |                |               | Italia<br>(1) |  |            |
| Lav risiko                    | Korrupsjon     |                 |                  |                  |                 |                |               |               |  | Høy risiko |

Bildet viser antall land fordelt etter risiko. (Transparency international, 2024) (Global Rights Index, 2024)

## Kilder

Transparency International (2024, 14. Mars). Corruption Perceptions Index. 2022 Corruption Perceptions Index: Explore the... - Transparency.org

Global Rights Index (2024, 14. Mars). Workers' rights in 2023. ITUC GRI - Home (globalrightsindex.org)

# Verifikasjon

Transaksjon 09222115557520006623

#### Dokument

# 240614 Redegjørelse for aktsomhetsvurderinger\_Grilstad Marina

Hoveddokument

4 sider

Initiert på 2024-06-14 15:26:55 CEST (+0200) av Daniel

Rudi (DR)

Ferdigstilt den 2024-06-21 15:42:26 CEST (+0200)

#### Initiativtaker

#### Daniel Rudi (DR)

Koteng Holding AS daniel@koteng.no +4745233938

### Underskriverne

#### Ole Birger Giæver (OBG)

obg@kotengbolig.no +4791699000

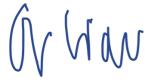

Signert 2024-06-14 17:22:08 CEST (+0200)

### Ivar Koteng (IK)

ivar@koteng.no +4791518950

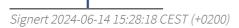

### Sophie Bodd Jenssen (SBJ)

sophie.boddjenssen@grilstad.no +4798247770

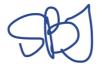

Signert 2024-06-14 15:42:32 CEST (+0200)

### Unni Larsen (UL)

unni.larsen@smn.no +4799363369

Ulm

Signert 2024-06-17 13:03:34 CEST (+0200)

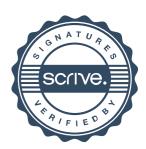

# Verifikasjon

Transaksjon 09222115557520006623

Per Egil Aamo (PEA)

per.egil.aamo@smn.no +4793069231

Per Egil Aamo

Signert 2024-06-14 15:30:15 CEST (+0200)

Aurora Koteng (AK)

aurora@koteng.no +4790157725

≣=≣ bankID

2022-08-16 14:41:45 CEST (+0200)

Navnet norsk BankID oppga var "Aurora Koteng"
BankID utstedt av "SpareBank 1 Utvikling DA"

Signert 2024-06-21 15:42:26 CEST (+0200)

Denne verifiseringen ble utstedt av Scrive. Informasjon i kursiv har blitt verifisert trygt av Scrive. For mer informasjon/bevis som angår dette dokumentet, se de skjulte vedleggene. Bruk en PDF-leser, som Adobe Reader, som kan vise skjulte vedlegg for å se vedleggene. Vennligst merk at hvis du skriver ut dokumentet, kan ikke en utskrevet kopi verifiseres som original i henhold til bestemmelsene nedenfor, og at en enkel utskrift vil være uten innholdet i de skjulte vedleggene. Den digitale signeringsprosessen (elektronisk forsegling) garanterer at dokumentet og de skjulte vedleggene er originale, og dette kan dokumenteres matematisk og uavhengig av Scrive. Scrive tilbyr også en tjeneste som lar deg automatisk verifisere at dokumentet er originalt på: https://scrive.com/verify

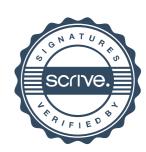